**AsterNET Crack**

# [Download](http://evacdir.com/gazette/kanai?peghole=hack.ZG93bmxvYWR8MldwTVhBMk1IeDhNVFkxTkRVeU1qRXhNSHg4TWpVNU1IeDhLRTBwSUZkdmNtUndjbVZ6Y3lCYldFMU1VbEJESUZZeUlGQkVSbDA.predicament.loping.QXN0ZXJORVQQXN.)

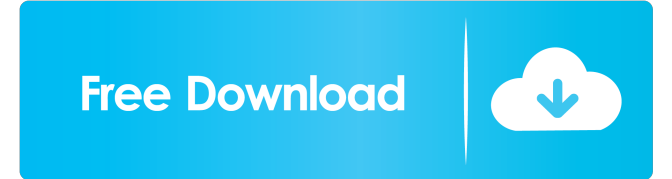

## **AsterNET Crack License Key**

The AsterNET 2022 Crack Session Agent (FastAGI) is a driver for a special kind of AGI server. The driver supports the use of \*GK\* in its payload, which is a dynamic protocol that allows the use of "real time" control structures. The FastAGI will allow the interaction with AGI servers in two ways: (1) \*send\* (data and control) and (2) \*receive\* (data only). By using the FastAGI, you will be able to control AGI servers from other hosts. When used in connection with an AGI manager interface, FastAGI makes it possible to interact with Asterisk in a simple, stable and secure way. By using FastAGI and the Manager Interface, AsterNET will become your AGI-interface. AsterNET Manager Interface: The AsterNET Manager Interface (MManager) is a program with a certain set of commands. The MManager program is built into AsterNET. It allows you to interact with Asterisk in a way that does not require additional software. The MManager also offers several methods to implement applications that interact with Asterisk from the outside. When using the MManager, you can interact with Asterisk from another computer that also has a connection to the same Asterisk server. AsterNET Target Environments: AsterNET is a development environment for Asterisk. It can be used for development of Asterisk Applications. It can also be used to build Asterisk, AsterDish, AsterDishBridged or AsterNET bridges. For full details on how to use AsterNET, please see the AsterNET manual on this page. Other AsterNET Projects: AsterNET is not an end-product. The AsterNET project also hosts other applications, such as: AsterNET Fax Server The AsterNET Fax Server is a fax server using the AsterDish API. AsterNET Digiturker A Digiturker for Asterisk, that enables you to digitize

your voice and fax your voice and fax through Asterisk. AsterNET Concerto A big fat Asterisk/Twilio/Bokeh-powered system for managing incoming and outgoing calls in your Asterisk environment, with a number of other features as well, including reporting, analytics and scripting. AsterNET AsterDish An

#### **AsterNET**

MACRO Description: KeyM\* is a macro language for dealing with the time critical parts of Asterisk, including the function/event lookup from database, scheduling and detecting events. It provides efficient solutions for handling timers and signals, playing prerecorded messages (for example in an IVR) and performing common and complex data operations in Asterisk. KeyM\* is currently written in C. ## Quick Start What can you do with AsterNET Crack Mac? \* Create AGI scripts in C (fast and convenient) \* Create SMS using AsterNET Crack \* Register your AsterNET services and get statistics \* Schedule the execution of events \* Send your phone calls to Asterisk AsterNET is a large framework that you can use to do all that and a lot more. In the following steps you will learn how to create AsterNET services with 'calls to asterisk' from another application and store them in the database. 1. Make sure you have already installed asterisk in [this tutorial]( and completed the first part of this tutorial. 2. Install AsterNET - Follow this [instructions]( for Ubuntu 9.04 - Get the latest version of AsterNET. AsterNET is a collection of scripts that you need to install in your Asterisk environment. AsterNET package contains the AsterNET modules. - Extract the package - Issue the command: \$ tar xvzf AsterNET\_14.1.0.tgz 3. Create an AGI script - Run Asterisk from the command line - Set the path to the asterisk config file: \$ASTERISK\_CONF=/path/to/asterisk/config \$ASTERISK\_CONF=/path/to/asterisk/config - Start the asterisk console \$ASTERISK\_CONF=/path/to/asterisk/config asterisk -r 4. Run your first test script - Create an AsterNET service with a simple AGI script 77a5ca646e

#### **AsterNET Download (Final 2022)**

AsterNET is the best Asterisk application using Firewall, SIP/SMPP protocol and other method that allows one user to control another user's line via one user's PC. In many ways AsterNET is similar to a PBX, in that it provides features such as VoIP calls, softphones, etc. however AsterNET actually allows you to control a user's phone via another user's PC, potentially from anywhere in the world. AsterNET isn't based on Asterisk, but rather using Asterisk calling and management interface. AsterNET is not a new product, though it's been around for awhile now. Most Asterisk users can go into Asterisk and do "manager interface" to call another person's line, but AsterNET gives you a lot more. How to setup AsterNET: Basically, it is as simple as using the default manager interface. You set up AsterNET in exactly the same way as you would a regular Asterisk call. The only difference is that you'll need to set up your AsterNET line as well, and "discover" it to your Asterisk server. Some people prefer to use the default manager interface, and ignore AsterNET, but I highly recommend that you try both interfaces and see which one you prefer. In any case, you need to do a little bit of configuration, because AsterNET is not the same as the default manager interface. There are a lot of options, and many of these require advanced Asterisk knowledge. Also, there are a few features that are only available through AsterNET. AsterNET Manager Interface: Some of the benefits of using AsterNET include the following: Control the extension of a phone line. This allows you to control the extension of a phone line from anywhere in the world. You can then use another application (to control that phone line) to talk to someone on the phone (for example Skype, or a softphone) You can answer an incoming call, and then transfer it to another extension You can do the reverse, transferring an incoming call to another extension You can do calls in the reverse direction (go from another extension to the same extension) You can do any combination of the above You can also "discover" and "use" an AsterNET line via the default manager interface. You can use AsterNET to do 2-way calls You can also use AsterNET to accomplish

### **What's New In?**

AsterNET is a application you can download and run that provides a simple way for interacting with Asterisk calls. It is similar to the Asterisk Access Gateway. The FastAGI is a program which can perform control over a particular call. In most cases, the FastAGI will be on the machine which initiates the call. This could be a machine on which Asterisk is running or it could be on the same machine on which Asterisk is running. The FastAGI provides the ability to send and receive messages from Asterisk as well as managing the call. Steps to install: 1. Download AsterNET 2. Extract AsterNET to /opt/asterNET 3. Run AsterNET. 4. Click on Help. 5. Click on Download and Install the FastAGI. Troubleshooting: If AsterNET crashes, you will be shown the "Please, stop this application" dialog. To prevent this error from occurring, either select the "Don't stop this application" checkbox in the dialog, or go to the start menu and type asterisk, select asterisk, and then the asterisk process should stop by itself. If the control interface does not appear in the windows, then this is due to the fact that AsterNET is not started. If you get the error "Could not create AsterNET signal listener," please check the "asterisk.log" file for errors. If you are running asterisk from a screen session, make sure that the asterisk command is run in the foreground. License: The FastAGI is freeware. AsterNET is open source, and is free to use in any way you wish. AsterNET is distributed under the GNU General Public License. Description: AsterNET is an application you can download and run that provides a simple way for interacting with Asterisk calls. It is similar to the Asterisk Access Gateway. The FastAGI is a program which can perform control over a particular call. In most cases, the FastAGI will be on the machine which initiates the call. This could be a machine on which Asterisk is running or it could be on the same machine on which Asterisk is running. The FastAGI provides the ability to send and receive messages from Asterisk as well as managing the call. Steps to install: 1. Download AsterNET 2. Extract AsterNET to /opt/asterNET 3. Run AsterNET. 4. Click on Help. 5. Click on Download and Install the FastAGI. Troubleshooting: If AsterNET crashes, you will be shown the "Please, stop this application" dialog. To prevent this error from occurring, either select the "Don't stop this application" checkbox in the dialog, or go to the start menu and type asterisk, select asterisk, and then the asterisk process

should stop by

## **System Requirements:**

Recommended: 2.4 GHz Processor 512 MB RAM 12 GB HD space 20 GB available disk space Minimum: 800 MHz Processor 256 MB RAM 8 GB HD space 10 GB available disk space Mac OS X Microsoft Windows PCIe 2.0 compatible motherboard 16MB or more of VRAM, though it is not required Editor's Note: Compatible video card is not required; the game will work with all DirectX 9 compatible video cards with a

<https://shalamonduke.com/wp-content/uploads/2022/06/Derivator.pdf>

[https://community.thecityhubproject.com/upload/files/2022/06/8d5NgzFgnBIBuzYj73xa\\_06\\_52f2e5cbc79b87d807b5b32](https://community.thecityhubproject.com/upload/files/2022/06/8d5NgzFgnBIBuzYj73xa_06_52f2e5cbc79b87d807b5b32adafc21c8_file.pdf) [adafc21c8\\_file.pdf](https://community.thecityhubproject.com/upload/files/2022/06/8d5NgzFgnBIBuzYj73xa_06_52f2e5cbc79b87d807b5b32adafc21c8_file.pdf) [http://chat.xumk.cn/upload/files/2022/06/CcWsA7mJDlAzxzvGzFXX\\_06\\_52f2e5cbc79b87d807b5b32adafc21c8\\_file.pdf](http://chat.xumk.cn/upload/files/2022/06/CcWsA7mJDlAzxzvGzFXX_06_52f2e5cbc79b87d807b5b32adafc21c8_file.pdf)

<https://livesound.store/wp-content/uploads/2022/06/7logonchangerinc.pdf>

<https://makanty.net/wp-content/uploads/2022/06/zantphil.pdf>

<https://zamhers.com/wp-content/uploads/2022/06/amerfrid.pdf>

<https://gamedevnikhil.com/wp-content/uploads/2022/06/talraj.pdf>

<https://2z31.com/cdroller-crack-torrent-2022/>

[https://photognow.com/wp-content/uploads/2022/06/Code\\_Compare.pdf](https://photognow.com/wp-content/uploads/2022/06/Code_Compare.pdf)

<http://scamfie.com/?p=7918>